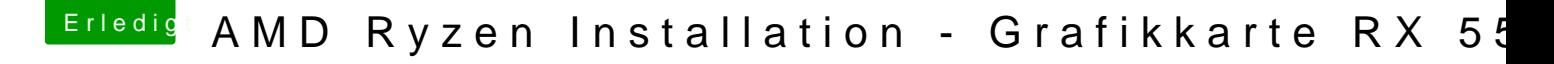

Beitrag von Dr.Stein vom 17. September 2017, 13:17

Dann drück doch bitte noch mal nach einander auf die Weltkugeln oben rechts So sehen wir auch die Geräte INtamveen stehe nur nicht wieso die RX nicht laufe